### **Your Board unanimously recommends shareholders vote AGAINST the resolutions at the EGM**

Voting at the EGM can be done via ONE of the following methods, with online voting recommended as the most convenient option. All instructions are provided on the proxy forms included in this pack.

### **1. Vote online at https://investor.automic.com.au/#/loginsah**

- Login use the Accelerate company code (AX8) and your personal Holder Number (shown at the top of the proxy forms in this pack)
- Click on 'Meetings' and select the Extraordinary General Meeting (not the Annual General Meeting)
- Select 'Against' for all three EGM resolutions to vote as recommended by the Board. (If you wish to vote other than as recommended by the Board, enter your vote for each of the resolutions)
- Click on 'Submit'

### **OR 2. Sign, date, and return a proxy form**

- Use the green pre-filled proxy form to vote as recommended by the Board. (If you wish to vote other than as recommended by the Board, follow the instructions on the white blank proxy form)
- Submit EITHER a green OR a white proxy form DO NOT submit both
- Return your completed form AS SOON AS POSSIBLE using the enclosed pre-paid envelope or by fax or email in accordance with the instructions on the proxy form

# **YOUR PROXY FORM MUST BE RETURNED BY 10:00AM (PERTH TIME) ON TUESDAY, 20 NOVEMBER 2018**

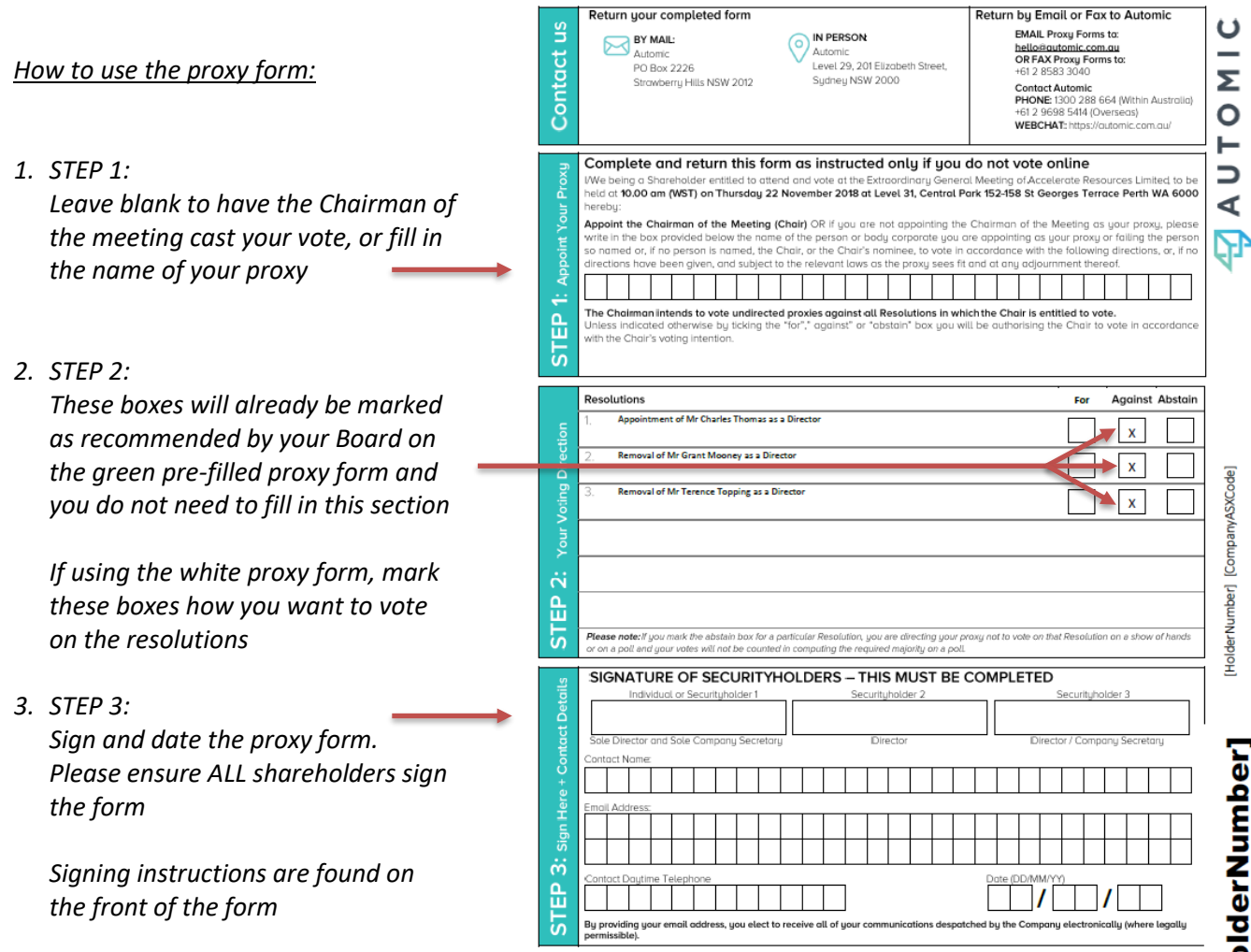

## **OR 3. Vote in person on the day**

**of the meeting** (bring your proxy form with you)